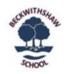

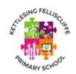

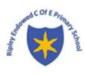

# Computing Long Term Plan

2023-2024

# **EYFS**

# Understanding the World:

Technology: children recognise that a range of technology is used in places such as homes and schools. They select and use technology for purposes. In Reception, children will explore technology predominantly through the learning environment and classroom provisions.

These will provide tasks such as;

- taking a photograph with a camera or tablet
- searching for information on the internet
- playing games on the interactive whiteboard
- using a Beebot
- watching a video clip
- listening to music
- accessing Mini Mash
- interacting with google maps
- Numbots

#### Year 1 Autumn 1 Success Criteria Progression Links Key Vocabulary Lesson Objectives Lesson 1; Lesson 1; alert Online • To log in safely and • Children can log in to Purple Mash Unit 1.1 - Online Safety and avatar **Exploring Purple Mash** understand why that is using their own login. Safety button important. Children have created their own device • To create an avatar and to avatar and understand why they are Search engine Share to a displayboard. file name Digital footprint understand what this is and used. Sharing online Email simulations icon • Children can add their name to a how it is used. • To be able to create a picture they created on the computer. log in Reliability of informatio • Children are beginning to develop an picture and add their own log out Evaluating communications Appropriate ratings understanding of ownership of work name to it. . Sharing images - safety menu · Cyberbullying Attachments · Reporting problem • To start to understand the online. my work area idea of 'ownership' of Children can save work into the My Online Safety notification Phishing Digital footprint Reliable sources creative work. Work folder in Purple Mash and password Piagiarism • To save work to the My understand that this is a private saving private Work area and understand space just for their work. that this is private space. others when sharing . Citing sources Use of images Flaniarism Lesson 2; - SMART rules · Sharing passwords Children can find their saved work in Lesson 2; the Online Work area of Purple Mash. • To learn how to find saved Minimising exposure to risks. • Children can find messages that their work in the Online Work the audience Screen time Being a bystance teacher has left for them on Purple area. Mash. • To learn about what the teacher has access to in • Children can search Purple Mash to Purple Mash. find resources • To learn how to see messages left by the teacher on their work. Lesson 3;

|          | Lesson 1;                                          | Lesson 1;                                                                | Unit 1.2 - Grouping and Sorting  Pictograms  • Presenting data in a picture format.  Coding Units | <ul><li>criteria</li><li>groups</li></ul> |
|----------|----------------------------------------------------|--------------------------------------------------------------------------|---------------------------------------------------------------------------------------------------|-------------------------------------------|
|          | <u>Objectives</u>                                  |                                                                          | -                                                                                                 |                                           |
| Autumn 2 | Lesson                                             | Success Criteria                                                         | Progression Links                                                                                 | Key Vocabular                             |
|          | when they have finished.                           |                                                                          |                                                                                                   |                                           |
|          | • To understand the importance of logging out      |                                                                          |                                                                                                   |                                           |
|          | on Purple Mash. (extension)  • To understand the   |                                                                          |                                                                                                   |                                           |
|          | • To explore the Games area                        |                                                                          |                                                                                                   |                                           |
|          | Save, Print, Open, New.                            | know why that is important.                                              |                                                                                                   |                                           |
|          | used in Purple Mash for                            | when they have finished using it and                                     |                                                                                                   |                                           |
|          | about the common icons                             | Children can log out of Purple Mash                                      |                                                                                                   |                                           |
|          | of Purple Mash and to learn                        | tables).                                                                 |                                                                                                   |                                           |
|          | • To explore the Tools area                        | section and looked at Table Toons (2x                                    |                                                                                                   |                                           |
|          | Lesson 4;                                          | Children have explored the Games                                         |                                                                                                   |                                           |
|          |                                                    | familiar with some of the key icons:<br>Save, Print, Open and New.       |                                                                                                   |                                           |
|          | and text to work.                                  | section on Purple Mash and become                                        |                                                                                                   |                                           |
|          | To start to add pictures                           | Children have explored the Tools                                         |                                                                                                   |                                           |
|          | section.                                           | Lesson 4;                                                                |                                                                                                   |                                           |
|          | resources in the Topics                            |                                                                          |                                                                                                   |                                           |
|          | To become more familiar with the icons used in the |                                                                          |                                                                                                   |                                           |
|          | section.                                           | pictures and text to their work.                                         |                                                                                                   |                                           |
|          | available in the Topics                            | different icons and writing cues to add pictures and text to their work. |                                                                                                   |                                           |
|          | the types of resources                             | Children will know how to use the                                        |                                                                                                   |                                           |
|          | <ul> <li>To become familiar with</li> </ul>        | templates.                                                               |                                                                                                   |                                           |
|          | <u>Lesson 3;</u>                                   | functionality of the icons in the topic                                  |                                                                                                   |                                           |
|          |                                                    | Children will be confident with the                                      |                                                                                                   |                                           |
|          | resources.                                         | Topics section confidently.                                              |                                                                                                   |                                           |
|          | Purple Mash to find                                | different types of topic templates in the                                |                                                                                                   |                                           |
|          | <ul> <li>To learn how to search</li> </ul>         | Children will be able to use the                                         |                                                                                                   |                                           |

Questioning

• Enquiry into different data handling bols.

• Use of questioning to separate and group information.

• Identifying items using a binary tree

• Using a database for more complex secret questions.

# Grouping & Sorting

- To begin to think logically about the steps of a process.
- To sort items using a range of criteria

# Lesson 2;

- To sort items on the computer using the 'Grouping' activities in Purple Mash.
- To bring together logical thinking and the use of technology.
- To introduce the term 'algorithm' to describe logically following a process.

- Children can sort various items offline using a variety of criteria.
- Children can follow a logical process to categorise objects.

#### Lesson 2;

- Children have used Purple Mash activities to sort various items online using a variety of criteria.
- Children have experienced logical sorting using technology where items either fit a category or do not.

#### Lesson 1;

• To understand that data can be represented in picture format.

#### Lesson 1;

- Children can discuss and illustrate the transport used to travel to school.
- Children can contribute to the collection of class data.

- sort
- algorithm

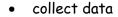

- record results
- compare
- data
- pictogram

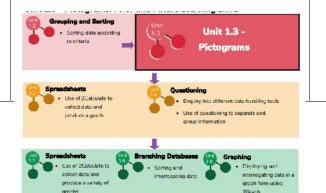

# Pictograms

|          | Lesson 2;  • To contribute to a class pictogram.  Lesson 3;  • To use a pictogram to record the results of an experiment. | <ul> <li>Children have used these illustrations to create a simple pictogram.</li> <li>Lesson 2;</li> <li>Children can contribute to a class pictogram.</li> <li>Children can discuss what the pictogram shows.</li> <li>Lesson 3;</li> <li>Children can collect data from rolling a die 20 times and recording the results.</li> <li>Children can represent the results as a pictogram.</li> </ul> |                                                                                                    | • title                                      |
|----------|----------------------------------------------------------------------------------------------------|----------------------------------------------------------------------------------------------------|----------------------------------------------------------------------------------------------------|----------------------------------------------|
|          | <u>Lesson</u> <u>Objectives</u>                                                                                           | Success Criteria                                                                                                    | Progression Links                                                                                                    | Key Vocabulary                               |
| Spring 1 | Lesson 1;  • To understand the differences between                                                                        | Lesson 1; Children know the difference between a traditional book and an e-book.                                                                                                    | Exploring Purple Mash  Gamenal use of Purple Mash  Design: avetar creation  Pain: Projects: use of the ample paint tools                                                                                                    | animation     background     clipart gallery |
|          |                                                                                                    |                                                                                                    | Creating Pictures  • 2Points  • Presenting Ideas  • Explaints  • Explaints  • Expla |                                              |

presented in different ways

|               | traditional books and e-                       | Children can use the different           | • e-book                         |
|---------------|------------------------------------------------|------------------------------------------|----------------------------------|
|               | books.                                         | drawing tools to create a picture on the | • edit                           |
|               | • To explore the tools of                      | page.                                    | • font                           |
|               | 2Create a Story's My Simple                    | Children can add text to a page.         |                                  |
|               | Story level.                                   | communer can add text to a page.         | • sound                          |
|               | <ul> <li>To save the page they have</li> </ul> | Lesson 2;                                | <ul> <li>sound effect</li> </ul> |
| Animated      | created.                                       | • Children can open previously saved     | <ul><li>text</li></ul>           |
| Animated      | created.                                       | work.                                    |                                  |
| Storybooks    | Lesson 2;                                      | Children can add an animation to a       |                                  |
| O TOT Y DOORS | • To add animation to a                        | page.                                    |                                  |
|               | picture.                                       | Children can play the pages created.     |                                  |
|               | <ul> <li>To play the pages created</li> </ul>  | Children can save changes and            |                                  |
|               | so far.                                        | overwrite the file.                      |                                  |
|               | To save the additional                         |                                          |                                  |
|               | changes and overwrite the                      | Lesson 3;                                |                                  |
|               | file.                                          | • Children can add a sound to the page.  |                                  |
|               |                                                | Children can add voice recording to      |                                  |
|               | Lesson 3;                                      | the page.                                |                                  |
|               | • To add a sound effect to a                   | Children can create music for a page.    |                                  |
|               | picture.                                       | omaren euro e a pager                    |                                  |
|               | To add a voice recording to                    | Lesson 4;                                |                                  |
|               | the picture.                                   | Children can add a background to the     |                                  |
|               | To add created music to                        | page.                                    |                                  |
|               | the picture.                                   | Children can use the additional          |                                  |
|               | ·                                              | drawing tools on My Story mode.          |                                  |
|               | Lesson 4;                                      | Children can change the font style       |                                  |
|               | To add a background to                         | and size.                                |                                  |
|               | the story.                                     | Lesson 5;                                |                                  |
|               | To demonstrate a good                          | Children can use the copy and paste      |                                  |
|               | understanding of all the                       | function to add more pages to their      |                                  |
|               | tools they have used in                        | animated e-book.                         |                                  |
|               | 2Create a Story and use                        | Children can share their e-books on a    |                                  |
|               |                                                | class story book display board.          |                                  |

|          | these successfully to create their own story.  Lesson 5;  To use the copy and paste feature to create additional                                                  |                  |                          |                |
|----------|----------------------------------------------------------------------------------------------------|------------------|--------------------------|----------------|
|          | <ul> <li>pages.</li> <li>To continue and complete an animated story.</li> <li>To create a class display board of the story books created by the class.</li> </ul> |                  |                          |                |
|          |                                                                                                    |                  |                          |                |
|          |                                                                                                    |                  |                          |                |
| Spring 2 | <u>Lesson</u><br><u>Objectives</u>                                                                                                    | Success Criteria | <u>Progression Links</u> | Key Vocabulary |

# Maze Explorers

#### Lesson 1;

- To understand the functionality of the basic direction keys in Challenges 1 and 2.
- To be able to use the direction keys to complete the challenges successfully.

#### Lesson 2;

- To understand the functionality of the basic direction keys in Challenges 3 and 4.
- To understand how to create and debug a set of instructions (algorithm).

#### Lesson 3;

- To use the additional direction keys as part of their algorithm.
- To understand how to change and extend the algorithm list.
- To create a longer algorithm for an activity.

#### <u>Lesson 4;</u>

• To provide an opportunity for the children to set challenges for each other.

#### Lesson 1;

- Children know how to use the direction keys in 2Go to move forwards, backwards, left and right.
- Children know how to add a unit of measurement to the direction in 2Go Challenge 2.
- Children know how to undo their last move.
- Children know how to move their character back to the starting point.

#### Lesson 2;

- Children can use diagonal direction keys to move the characters in the right direction.
- Children know how to create a simple algorithm.
- Children know how to debug their algorithm.

#### Lesson 3;

 Children can use the additional direction keys to create a new algorithm.
 Children can challenge themselves by using the longer algorithm to complete challenges.

#### Lesson 4;

• Children can change the background images in their chosen challenge and save their new challenge.

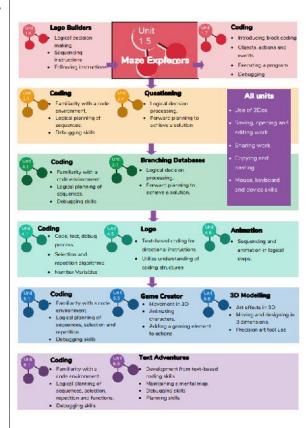

- algorithm
- challenge
- command
- direction
- instruction
- left and right
- route
- undo
- unit

|                  |                                                                                                    | -                                                                                                    |                                                                                                    |                                                                                                    |
|------------------|----------------------------------------------------------------------------------------------------|----------------------------------------------------------------------------------------------------|----------------------------------------------------------------------------------------------------|----------------------------------------------------------------------------------------------------|
|                  | To provide an opportunity for the teacher to add these challenges to a display board for the class to try.                                                       | Children have tried each other's challenges.                                                                                                    |                                                                                                    |                                                                                                    |
|                  | <u>Lesson</u><br><u>Objectives</u>                                                                                                    | Success Criteria                                                                                                    | <u>Progression Links</u>                                                                                                    | Key Vocabulary                                                                                                    |
| Summer 1  Coding | Lesson 1;  • To understand what instructions are.  • To predict what will happen when instructions are followed.  • To understand that computer programs work by | Lesson 1;  • Children can give and follow instructions.  • Children can draw symbols to represent instructions.  • Children can arrange code blocks to create a set of instructions. | Lego Builders  Alporitims  Loa cal decision making  Sequencing instructions  Following instructions  Coding  Questioning  Logical decision processing programming language Program logic and structure.  Coding  Questioning  Logical decision processing Forward signifing to achieve a solution  Timers Object types Builtons Debugging  Pranching Detableses Coding  Coding  Practic program logic and structure.  All units Use of 20us Saving, opening and calling work Sharing work Sharing work Coding                                                                                                    | <ul> <li>action</li> <li>code</li> <li>event</li> <li>algorithm</li> <li>command</li> <li>execute</li> <li>background</li> <li>debug</li> </ul> |
|                  |                                                                                                    |                                                                                                    | Financhard     Financhard     F |                                                                                                    |

| following instructions ca              | alled <u>Lesson 2;</u>                | • input |
|----------------------------------------|---------------------------------------|---------|
| code.                                  | Children can create a program using   |         |
|                                        | code blocks.                          |         |
| <u>Lesson 2;</u>                       | Children can use object and action    |         |
| To use code to make a                  | code blocks.                          |         |
| computer program.                      |                                       |         |
| <ul> <li>To understand what</li> </ul> | Lesson 3;                             |         |
| objects and actions are.               | Children can create a simple program  |         |
|                                        | using code blocks.                    |         |
| Lesson 3;                              | Children can use event, object and    |         |
| To understand what a                   | n action code blocks.                 |         |
| event is.                              |                                       |         |
| To use an event to cor                 | ntrol Lesson 4;                       |         |
| an object.                             | Children can create a simple program  |         |
|                                        | using code blocks.                    |         |
| Lesson 4;                              | Children can use event, object and    |         |
| To understand what a                   | n action code blocks.                 |         |
| event is.                              | Children can notice when their code   |         |
| To begin to understan                  | d executes when their program is run. |         |
| how code executes whe                  | n a                                   |         |
| program is run.                        | Lesson 5;                             |         |
|                                        | Children can edit a scene by adding,  |         |
| Lesson 5;                              | deleting and moving objects.          |         |
| To understand what                     | Children can change the size of       |         |
| backgrounds and object                 |                                       |         |
| are. • To understand ho                |                                       |         |
| use the scale attribute                |                                       |         |
| (property).                            | Lesson 6;                             |         |
|                                        | Children can create a design plan for |         |
| Lesson 6;                              | their Free Code Scene program.        |         |
| • To plan a computer                   | Children can use code to make the     |         |
| program.                               | program they have designed work.      |         |

|              | To make a computer program.                                                                                                    |                                                                                                    |                                                                                                    |                                                                                                    |
|--------------|----------------------------------------------------------------------------------------------------|----------------------------------------------------------------------------------------------------|----------------------------------------------------------------------------------------------------|----------------------------------------------------------------------------------------------------|
| Summer 2     | <u>Lesson</u><br><u>Objectives</u>                                                                                                    | Success Criteria                                                                                                    | <u>Progression Links</u>                                                                                                    | Key Vocabulary                                                                                                    |
| Spreadsheets | Lesson 1;  • To understand what a spreadsheet looks like.  • To be able to navigate around a spread sheet and enter data.  • To learn new vocabulary related to spreadsheets.  Lesson 2;  • To add clipart images to a spreadsheet.  • To use the 'move cell' and 'lock' tools. | Lesson 1;  Children can navigate around a spreadsheet. Children can explain what rows and columns are. Children can save and open sheets. Children can enter data into cells.  Lesson 2; Children can open the Image toolbox and find and add clipart. Children can use the 'move cell' tool so that images can be dragged around the spreadsheet. | Pictograms  What is data? Representing data  Unit 1.8 - Spreadsheets  Conyreg and pasting I totaling tools Addition Total ayout Block graph  Spreadsheets  Pictograms  Outside ayout Data bases (Zhivesigate)  Spreadsheets  Pictograms (Zount) Block graph  Pictograms (Zount) Data bases (Zhivesigate)  All units Use of Vibro Saving Spening and editing work Spreadsheets I term a witzard Cal formetting Timer, random number and spin buttone Blody planner shaet I line graphs | <ul> <li>button</li> <li>calculation</li> <li>cell</li> <li>clipart</li> <li>column</li> <li>count tool</li> <li>data</li> <li>delete</li> <li>image</li> <li>lock cell</li> <li>move cell</li> <li>row</li> <li>speak tool</li> </ul> |

Spreadsheets with MS Excel or Google

# Lesson 3; • To use the 'speak' and 'count' tools in 2Calculate to count items.

#### Lesson 1;

• To find and understand examples of where technology is used in the local community.

#### Lesson 2;

• To record examples of technology outside school. • Children can use the 'lock' tool to prevent changes to cells.

#### Lesson 3;

- Children can give images a value that the spreadsheet can use to count them.
- Children can add the count tool to count items.
- Children can add the speak tool so that the items are counted out loud.
- Children can use a spreadsheet to help work out a fair way to share items (Extension)

#### Lesson 1;

- Children understand what is meant by 'technology'.
- Children have considered types of technology used in school and out of school.

#### Lesson 2;

• Children have recorded 4 examples of where technology is used away from school.

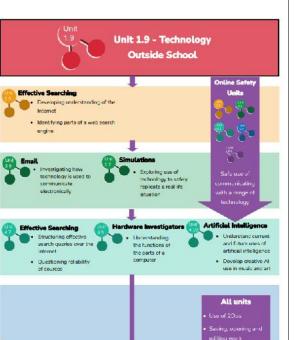

- spreadsheet
- value

computer

technology

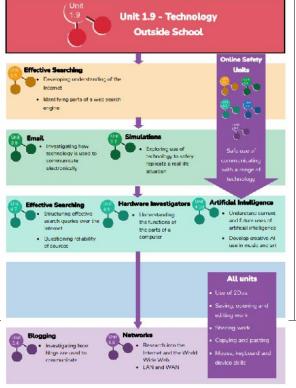

# Technology

Outside of

School

|                      |                                                                                                    | Voon 2/2                                                                                                    |                                                                                                    |                                                                                                    |
|----------------------|----------------------------------------------------------------------------------------------------|----------------------------------------------------------------------------------------------------|----------------------------------------------------------------------------------------------------|----------------------------------------------------------------------------------------------------|
| Acctorne 1           | 1 - 4 - 1                                                                                                    | Year 2/3                                                                                                    |                                                                                                    | Kara Manahari                                                                                                    |
| Autumn 1             | <u>Lesson</u><br><u>Objectives</u>                                                                                                    | <u>Success Criteria</u>                                                                                                    | <u>Progression Links</u>                                                                                                    | Key Vocabulary                                                                                                    |
| <u>Year 2</u> Coding | Lesson 1;  • To understand what an algorithm is.  • To create a computer program using an algorithm.  Lesson 2;  • To create a program using a given design.  • To understand the collision detection event.  Lesson 3; | <ul> <li>Lesson 1;</li> <li>Children can explain that an algorithm is a set of instructions.</li> <li>Children can describe the algorithms they created.</li> <li>Children can explain that for the computer to make something happen, it needs to follow clear instructions.</li> <li>Lesson 2;</li> <li>Children can plan an algorithm that includes collision detection.</li> </ul> | Coding  Introducing block coding  Objects and actions  Evene ticks event, sound output  Evene ticks event, sound output  Evene ticks event, sound output  Evene ticks event, sound output  Eventing a program  Design view Planning  Coding  Coding  Coding  Forward planning to actions  Forward planning to actions  Forward planning to actions  Event planning to actions  Forward planning to action processing  Forward planning to action processing  Forward planning  Forward planning  | <ul> <li>action</li> <li>algorithm</li> <li>background</li> <li>bug</li> <li>button</li> <li>click events</li> <li>collision<br/>detector</li> <li>command</li> <li>debug</li> <li>event</li> <li>execute</li> </ul> |
|                      |                                                                                                    |                                                                                                    | Repeat Until and IF/ELSE Statements Number Variebles  Coding Fificient Carling Fificient Carling Fific |                                                                                                    |

- To understand that algorithms follow a sequence.
- To design an algorithm that follows a timed sequence.

#### Lesson 4;

- To understand that different objects have different attributes (properties).
- To understand what different events do in code.

#### Lesson 5;

- To create a program using a given design.
- To understand the function of buttons in a program.

#### <u>Lesson 6;</u>

- To know what debugging means.
- To understand the need to test and debug a program repeatedly.
- To debug simple programs.

- Children can create a program using collision detection.
- Children read blocks of code and predict what will happen when it is run.

#### Lesson 3;

- Children can create a program that uses a timer-after command.
- Children can explain what the timerafter command does in their program.
- Children can predict what will happen in a program that includes a timer-after command.

#### Lesson 4;

- Children can create a computer program that includes different object types.
- Children can modify the attributes (properties) of an object.
- Children can use different events in their program to make objects move.

#### Lesson 5;

- Children can create a computer program that includes a button object.
- Children can explain what a button does in their program.
- Children can modify the attributes (properties) of a button to fit their program design.

#### Lesson 6;

#### Lesson 1;

- To review previous coding knowledge.
- To understand what a flowchart is and how flowcharts are used in computer programming.

#### Lesson 2;

Year 3

Coding

- To understand that there are different types of timers.
- To be able to select the right type of timer for a purpose.

#### Lesson 3;

• To understand how to use the repeat command.

#### Lesson 4:

- To use coding knowledge to create a range of programs.
- To understand the importance of nesting.

- Children can explain what debug (debugging) means.
- Children can use a design document to start debugging a program.
- Children can debug simple programs.

#### Lesson 1;

- Children can read and explain a flowchart
- Children can use a flowchart to create a computer program.
- Children can create a computer program that uses click events and timers.

#### Lesson 2;

- Children can create a program that uses a timer-after command
- Children can create a program that uses a timer-every command
- Children understand there can be different ways to solve a problem.

#### Lesson 3;

- Children understand how the turtle object moves.
- Children can use the repeat command with an object.

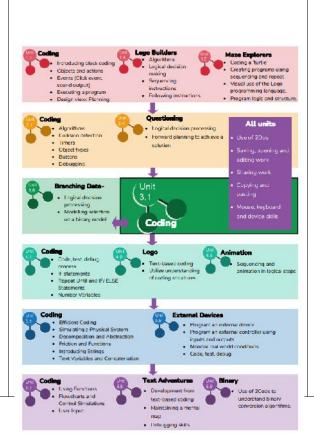

- action
- alert
- algorithm
- background
- bug
- button
- click event
- code
- collision detection
- command
- debug

|                         | Children can create a computer                             |  |
|-------------------------|------------------------------------------------------------|--|
| <u>Lesson 5&amp;6;</u>  | program that includes use of the repeat                    |  |
| To design and create an | command.                                                   |  |
| interactive scene.      |                                                            |  |
|                         | Lesson 4;                                                  |  |
|                         | Children can create computer                               |  |
|                         | programs using prior knowledge.                            |  |
|                         | <ul> <li>Children can run, test and debug their</li> </ul> |  |
|                         | programs.                                                  |  |
|                         | <ul> <li>Children can consider nesting when</li> </ul>     |  |
|                         | debugging their programs.                                  |  |
|                         | Lesson 5&6;                                                |  |
|                         | Children can use the attributes                            |  |
|                         | (properties) table to set the attributes                   |  |
|                         | of objects.                                                |  |
|                         | Children can plan their scene and                          |  |
|                         | code before they create their program.                     |  |
|                         | Children can confidently make several                      |  |
|                         | different things happen in a program.                      |  |
|                         |                                                            |  |
|                         |                                                            |  |
|                         |                                                            |  |
|                         |                                                            |  |
|                         |                                                            |  |
|                         |                                                            |  |
|                         |                                                            |  |
|                         |                                                            |  |
|                         |                                                            |  |
|                         |                                                            |  |
|                         |                                                            |  |
|                         |                                                            |  |
|                         |                                                            |  |
|                         |                                                            |  |

| Autumn 2     | <u>Lesson</u><br>Objectives                                                                                                    | Success Criteria                                                                                                    | <u>Progression Links</u>                                                                                                    | Key Vocabulary                                                                                                    |
|--------------|----------------------------------------------------------------------------------------------------|----------------------------------------------------------------------------------------------------|----------------------------------------------------------------------------------------------------|----------------------------------------------------------------------------------------------------|
| Year 2       |                                                                                                    |                                                                                                    |                                                                                                    |                                                                                                    |
| Spreadsheets | Lesson 1;  • To review the work done in 2Calculate in year 1.  • To revise spreadsheet related vocabulary.  • To use some 2Calculate tools that were introduced in year 1.  Lesson 2; | <ul> <li>Lesson 1;</li> <li>Children can explain what rows and columns are in a spreadsheet.</li> <li>Children can open, save and edit a spreadsheet.</li> <li>Children can add images from the image toolbox and allocate them a value.</li> <li>Children can add the count tool to count items.</li> </ul> | Pictograms  Introduce 2Calculate Screedsheet revigation Adding image Vocab call, column row  Pictograms  Numit is data? Representing data Representing data  Unit 2.3 - Spreadsheets  Pictograms  Numit is data? Representing data  Representing data  Adding image  Ways to represent data Pictograms (2Count) Pictograms  Representing data  All units  Use of 2Dus  Pictograms  Numit is data? Representing data  Representing data  All units  Use of 2Dus  Spreadsheets  Call units  Use software to invisit and entitle over the column row.  Sharing work  Sharing work | <ul> <li>block graph</li> <li>cell</li> <li>column</li> <li>copy</li> <li>count tool</li> <li>data</li> <li>drag</li> <li>equals</li> <li>equals tool</li> <li>label</li> </ul> |
|              |                                                                                                    |                                                                                                    | Spreadshorts  - Formule Weard - Cel Formatting - Times, random number and spin buttons - Burget grainers sheet - Line graphs                                                                                                    |                                                                                                    |

Databases

- Data representation in 2Investigate

- To use copying, cutting and pasting shortcuts in 2Calculate.
- To use 2Calcuate totalling tools.
- To use 2Calculate to solve a simple puzzle.

#### Lesson 3;

• To explore the capabilities of a spreadsheet in adding up coins to match the prices of objects.

#### Lesson 4;

- To add and edit data in a table layout.
- To use the data to manually create a block graph.

#### Lesson 2;

- Children can use copying, cutting and pasting to help make spreadsheets.
- Children can use tools in a spreadsheet to automatically total rows and columns.
- Children can use a spreadsheet to solve a mathematical puzzle.

#### Lesson 3;

- Children can use images in a spreadsheet.
- Children can work out how much they need to pay using coins by using a spreadsheet to help calculate.

#### Lesson 4;

- Children can create a table of data on a spreadsheet.
- Children can use the data to create a block graph manually.

- row
- speak tool
- table
- total

# Year 3

# **Spreadsheets**

#### Lesson 1;

- To add and edit data in a table layout.
- To find out how spreadsheet programs can automatically create graphs from data.

#### Lesson 2;

- To introduce the 'more than', 'less than' and 'equals' tools.
- To introduce the 'spin' tool and show how it can be used to count through times tables.

#### Lesson 3;

- To introduce the Advanced mode of 2Calculate.
- To learn about describing cells using their addresses.

#### Lesson 1;

- Children can create a table of data on a spreadsheet.
- Children can use a spreadsheet program to automatically create charts and graphs from data.

#### Lesson 2;

- Children can use the 'more than', 'less than' and 'equals' tools to compare different numbers and help to work out solutions to calculations.
- Children can use the 'spin' tool to count through times tables.

#### Lesson 3;

- Children can describe a cell location in a spreadsheet using the notation of a letter for the column followed by a number for the row.
- Children can find specified locations in a spreadsheet.

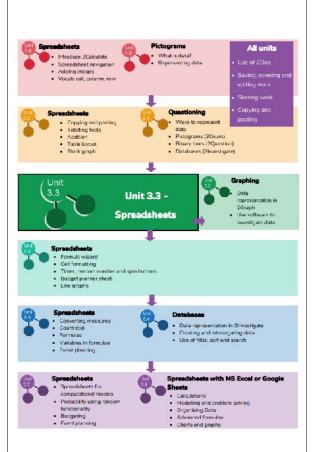

- advanced mode
- bar graph
- equals
- data
- cell address
- rows
- columns
- less than
- more than
- more than, less than, equal to tool
- pie chart
- quiz tool
- spin tool
- spreadsheet
- table

| <b>Spring 1</b> <u>Year 2/3</u> | <u>Lesson</u><br><u>Objectives</u>                                                                                                    | Success Criteria                                                                                                    | Progression Links                                                                                                    | Key Vocabulary                                                               |
|---------------------------------|----------------------------------------------------------------------------------------------------|----------------------------------------------------------------------------------------------------|----------------------------------------------------------------------------------------------------|------------------------------------------------------------------------------|
| Touch Typing                    | Lesson 1;  • To introduce typing terminology.  • To understand the correct way to sit at the keyboard.  • To learn how to use the home, top and bottom row keys.  Lesson 2;  • To practice and improve typing for home, bottom, and top rows. | Lesson 1;  Children understand the names of the fingers.  Children understand what is meant by the home, bottom, and top rows.  Children have developed the ability to touch type the home, bottom, and top rows.  Lesson 2;  Children can use two hands to type the letters on the keyboard. | Exploring Purple Mash Ganeral use of Purple Mash Simple text entry Use of a writing template  Effective Searching Freeenting Ideas Freeenting Ideas Freeding Ideas Freeenting Ideas Freeenting Id | <ul> <li>posture</li> <li>keys</li> <li>space bar</li> <li>typing</li> </ul> |
|                                 | Lesson 3;  • To practice the keys typed with the left hand.  Lesson 4;  • To practice the keys typed with the right hand.                                                                                                    | <ul> <li>Children can touch type using the left hand.</li> <li>Lesson 4;</li> <li>Children can touch type using the right hand.</li> </ul>                                                                                                    | Concept Maps  • Using concept maps to make usual consections  • Creating and presenting an information text.  • Creating and presenting an information text.  • Creating and presenting an information text.  • Creating and presenting an information text.  • Creating and presenting an information text use for a variety of general of documents.  • Creating and presenting and text use for a variety of general of documents.  • Children accord their text and typing stem no through the planning and creation of a text-based advanture game.                                                                                                    |                                                                              |

| Spring 2  Year 2/3 | <u>Lesson</u><br><u>Objectives</u>                                                                                                    | Success Criteria                                                                                                    | <u>Progression Links</u>                                                                                                    | Key Vocabulary                                                                                                    |
|--------------------|----------------------------------------------------------------------------------------------------|----------------------------------------------------------------------------------------------------|----------------------------------------------------------------------------------------------------|----------------------------------------------------------------------------------------------------|
| Questioning        | Lesson 1; • To show that the information provided on pictograms is of limited use beyond answering simple questions  Lesson 2; • To use yes/no questions to separate information. | Lesson 1;  Children understand that the information on pictograms cannot be used to answer more complicated questions.  Lesson 2;  Children have used a range of yes/no questions to separate different items.  Lesson 3;  Children understand what is meant by | Grouping and Sorting  Sorting acts eccording to criteria  Collecting and presenting data in a piriture format  Collecting and presenting data in a piriture format  Collect data and produce a graph  Collect data and produce a variety of graphs  Collect data and produce a variety of graphs  Collect data and produce a variety of graphs  Collect data and produce a variety of graphs  Collecting and produce data in a graph of data in a graph of data in | <ul> <li>binary tree</li> <li>data</li> <li>database</li> <li>field</li> <li>pictogram</li> <li>question</li> <li>record</li> <li>search</li> <li>sort</li> </ul> |
|                    | Lesson 3; • To construct a binary tree to separate different items.  Lesson 4; • Use 2Question (a binary tree) to answer questions  Lesson 5;                                     | a binary tree.  • Children have designed a binary tree to sort pictures of children.  Lesson 4;  • Children understand that questions are limited to 'yes' and 'no' in a binary tree.  • Children understand that the user cannot use 2Question to find out     | Spreadsheets  Prosenting data through line graphs  Place of 2Dos  Fiffertive searching and soming of information  Collaborative greation of a class database using 2 investigate  Quizzing  Prosetigating From Spreadsheets with MS Excel or Google Sheets  Organishe data Creating graphs and charts  Muse, keyboard and device skells                                                                                                    |                                                                                                    |

|                                             |                                                                                                    | answer simple and more complex search questions.                                                                                                    |                                                                                                    |                                                                                                    |
|---------------------------------------------|----------------------------------------------------------------------------------------------------|----------------------------------------------------------------------------------------------------|----------------------------------------------------------------------------------------------------|----------------------------------------------------------------------------------------------------|
| Summer 1                                    | <u>Lesson</u><br><u>Objectives</u>                                                                                                    | <u>Success Criteria</u>                                                                                                    | <u>Progression Links</u>                                                                                                    | Key Vocabulary                                                                                                    |
| <u>Year 2/3</u>                             |                                                                                                    |                                                                                                    |                                                                                                    |                                                                                                    |
| Email difficor  Les  • T  em  • T  sor  boo | To think about the fferent methods of ommunication.  Esson 2; To open and respond to an mail. To write an email to omeone from an address book.  Esson 3; To learn how to use email afely. | <ul> <li>Lesson 1;</li> <li>Children can list a range of different ways to communicate.</li> <li>Children can use 2Connect to highlight the strengths and weaknesses of each method.</li> <li>Extension: Children can order the various types of communication that have been used through history.</li> <li>Lesson 2;</li> <li>Children can open an email and respond to it.</li> <li>Children have sent emails to other children in the class.</li> </ul> | Online Safety and PM  Safe logins Concept of privacy Concept of ownership  Online Safety Shering aniline Email circulations Email circulations Email contents Effective Searching Figuration of what the brownet is Accessing the World Wide Web Digital Fortigatet Saarching and sharing  Unit 3.5 Unit 3.5 - Email  Unit 3.5 - Email  Effective Searching Reliable sources Effective Searching Reliable sources Search algorithms - impact one what you see | <ul> <li>address book</li> <li>attachment</li> <li>BCC</li> <li>CC</li> <li>communication</li> <li>compose</li> <li>email</li> <li>inbox</li> <li>password</li> <li>personal</li> <li>information</li> <li>save to draft</li> <li>trusted contact</li> </ul> |

Blogging
Impact of communication on the audience

Appropriate comments

Copying and parting
 Mouse, keyboard and device skills

Online Safety

Minimising expasure to risks

Sources of support

#### Lesson 4;

• To learn how to use email safely.

#### Lesson 5;

• To add an attachment to an email.

#### Lesson 6;

• To explore a simulated email scenario.

• Extension: Children can use the search option in the address book to find a classmate when sending an email.

#### Lesson 3;

- Children have written rules about how to stay safe using email.
- Children have contributed to classmates' rules.
- Extension: Children understand the importance of draft.

#### Lesson 4;

- Children have created a quiz about email safety which explores scenarios that they could come across in the future.
- Extension: Children create title screens for their quizzes explaining what the quiz is about, and how to play it.

#### Lesson 5;

- Children can attach work to an email.
- Children know what CC means and how to use it.

#### Lesson 6;

- Children can read and respond to a series of email communications.
- Children can attach files appropriately and use email communication to explore ideas.

|                 |                                             | <ul> <li>Extension: Children know why the terms CC and BCC are used</li> <li>Children understand when to use CC or BCC</li> </ul> |                          |                                            |
|-----------------|---------------------------------------------|----------------------------------------------------------------------------------------------------|--------------------------|--------------------------------------------|
| Summer 2        | <u>Lesson</u><br><u>Objectives</u>          | Success Criteria                                                                                                    | <u>Progression Links</u> | Key Vocabulary                             |
| <u>Year 2/3</u> | Lesson 1;                                   | Lesson 1;                                                                                                    |                          | E-book                                     |
|                 | To explore how a story can                  | Children have examined a traditional                                                                                              |                          | • fact file                                |
| Presenting      | be presented in different                   | tale presented as a mind map, as a quiz,                                                                                          |                          | • fiction                                  |
|                 | ways.                                       | as an e-book and as a fact file.                                                                                                  |                          | <ul><li>mind map</li></ul>                 |
| <u>Ideas</u>    |                                             | Children know that digital content can                                                                                            |                          | • node                                     |
|                 | Lesson 2;                                   | be represented in many forms.                                                                                                    |                          | <ul><li>node</li><li>non-fiction</li></ul> |
|                 | To make a quiz about a                      |                                                                                                    |                          |                                            |
|                 | story or class topic.                       | <u>Lesson 2;</u>                                                                                                    |                          | <ul> <li>presentation</li> </ul>           |
|                 | 1 2 -                                       | Children have made a quiz about a                                                                                                 |                          | • quiz                                     |
|                 | <u>Lesson 3;</u>                            | story using 2Quiz.                                                                                                    |                          |                                            |
|                 | • To make a fact file on a                  | • Children can talk about their work                                                                                              |                          |                                            |
|                 | To make a fact file on a  non-fiction tonic | Children can talk about their work                                                                                                |                          |                                            |
|                 | To make a fact file on a non-fiction topic. | and make improvements to solutions                                                                                                |                          |                                            |
|                 |                                             |                                                                                                    |                          |                                            |

Genre: animated picture book

Unit 2.8 -

Presenting Ideas

**Creating Pictures** 

Presenting ideas in art

 2l'aint e l'icture art effects, collège effects

| To make a presentation to | Lesson 3;                                   |  |  |
|---------------------------|---------------------------------------------|--|--|
| the class.                | Children have extracted information         |  |  |
|                           | from a 2Connect file to make a              |  |  |
|                           | publisher fact file on a non-fiction topic. |  |  |
|                           | Children have added appropriate             |  |  |
|                           | clipart.                                    |  |  |
|                           | Children have added an appropriate          |  |  |
|                           | photo.                                      |  |  |
|                           | Children know that data can be              |  |  |
|                           | structured in tables to make it useful.     |  |  |
|                           |                                             |  |  |
|                           | Lesson 4;                                   |  |  |
|                           | Children can use a variety of software      |  |  |
|                           | to manipulate and present digital           |  |  |
|                           | content and information.                    |  |  |
|                           | Children can collect, organise and          |  |  |
|                           | present data and information in digital     |  |  |
|                           | content.                                    |  |  |
|                           | Children can create digital content to      |  |  |
|                           | achieve a given goal by combining           |  |  |
|                           | software packages.                          |  |  |
|                           |                                             |  |  |
|                           |                                             |  |  |
|                           |                                             |  |  |
|                           |                                             |  |  |
|                           |                                             |  |  |
|                           |                                             |  |  |
|                           |                                             |  |  |
|                           |                                             |  |  |
| <u>Year 4/5/6</u>         |                                             |  |  |

| Autumn 1 | Lesson                                                                                                    | Success Criteria                                                                                                    | Progression Links                                                                                                    | Key Vocabulary                                                                                                    |
|----------|----------------------------------------------------------------------------------------------------|----------------------------------------------------------------------------------------------------|----------------------------------------------------------------------------------------------------|----------------------------------------------------------------------------------------------------|
|          | <u>Objectives</u>                                                                                                    |                                                                                                    |                                                                                                    |                                                                                                    |
| Year 4   | -                                                                                                    |                                                                                                    |                                                                                                    |                                                                                                    |
| Coding   | Lesson 1;  To review coding vocabulary and knowledge.  To create a simple computer program.  Lesson 2;  To begin to understand selection in computer programming.  To understand how an IF statement works.  Lesson 3;  To understand the Repeat until command.  To begin to understand selection in computer programming.  To understand the Repeat until command.  To begin to understand selection in computer programming.  To understand how an IF/ELSE statement works.  Lesson 4;  To understand the Repeat | Lesson 1;  Children can explore different object types in 2Code.  Children can use a background and objects to create a scene.  Children can plan an algorithm for their scene and use 2Code to program it.  Lesson 2;  Children can create a program that includes an IF statement.  Children can interpret a flowchart that depicts an IF statement.  Lesson 3;  Children can make use of the X and Y attributes (properties) of objects in their coding.  Children can create a program that includes an IF statement.  Lesson 4;  Children can read code that includes | - Introducing block coding - Introducing block coding - Objects and actions - Sevents (Esk avents, sound on styric) - Sevents (Esk avents, sound on styric) - Sevents (Esk avents) - Sound on styric) - Sevents (Esk avents) - Sound on styric) - Sevents (Esk avents) - Sound on styric) - Sevents (Esk avents) - Sound on styric) - Sevents (Esk avents) - Sound on styric) - Sevents (Esk avents) - Sound on styric instructions - Codling - Algorithms - Collision detection - Immers - Object types - Suttons - Debugging - Sevents (Esk avents) - Sound on styric instructions - Immers - Debugging - Flowyharts - Immers - Repect - Coding - Flowyharts - Immers - Repect - Code, test debug process - Sevents and conding - Utility - Small trig a Physical Systum - Decomposition and Abstruction - First instructions - Introducing Straigs - Iest Vanacles and Concatenation - Swing functions - Introducing Straigs - Iest Vanacles and Concatenation - Ocated Simulations - Text Advertures - Debugging skills - Coding - Taxt Advertures - Debugging skills - Coding - Taxt Advertures - Debugging skills - Coding - Swing opening and estimate on a binary model - Sing and outputs - Program as patiental device - Program as patiental device - Program as patienta | <ul> <li>action</li> <li>alert</li> <li>algorithm</li> <li>background</li> <li>button</li> <li>code blocks</li> <li>command</li> <li>debug</li> <li>design</li> <li>execute</li> </ul> |
|          | until command.  • To begin to understand selection in computer                                                                                                    | repeat until and IF/ ELSE and explain how it works.  • Children can create a program that                                                                                                    |                                                                                                    |                                                                                                    |
|          | programming.                                                                                                    | includes an IF/ ELSE statement.                                                                                                    |                                                                                                    |                                                                                                    |

| To understand how an         | Children can interpret a flowchart      |
|------------------------------|-----------------------------------------|
| IF/ELSE statement works.     | that depicts an IF/ ELSE statement.     |
|                              |                                         |
| Lesson 5;                    | Lesson 5;                               |
| To understand what a         | Children can explain what a variable is |
| variable is in programming.  | in programming.                         |
| • To use a number variable.  | Children can create and use variables   |
|                              | when programming.                       |
| Lesson 6;                    |                                         |
| • To review vocabulary and   | Lesson 6;                               |
| concepts learnt in Year 4    | Children can read code that includes    |
| Coding.                      | repeat until and IF/ ELSE and explain   |
| • To create a playable game. | how it works.                           |
| To oreste a playable gamer   | Children can create a program that      |
|                              | includes and IF/ ELSE statement.        |
|                              | Children can interpret a flowchart      |
|                              | that depicts an IF/ ELSE statement.     |
|                              |                                         |
|                              |                                         |
|                              |                                         |
|                              |                                         |
|                              |                                         |
|                              |                                         |
|                              |                                         |
|                              |                                         |
|                              |                                         |
|                              |                                         |
|                              |                                         |
|                              |                                         |
|                              |                                         |
|                              |                                         |
|                              |                                         |
|                              |                                         |

## Year 5

# **Coding**

#### Lesson 1;

- To review existing coding knowledge.
- To begin to be able to simplify code.
- To create a playable game.

#### Lesson 2;

- To understand what a simulation is.
- To program a simulation using 2Code.

#### Lesson 3;

- To know what decomposition and abstraction are in Computer Science.
- To take a real-life situation, decompose it and think about the level of abstraction.
- To use decomposition to make a plan of a real-life situation.

#### Lesson 4;

• To understand how to use friction in code.

#### Lesson 1;

- Children can use simplified code to make their programming more efficient.
- Children can use variables in their code.
- Children can create a simple playable game.

#### Lesson 2;

- Children can plan an algorithm modelling the sequence of traffic lights.
- Children can select the right images to reflect the simulation they are making.
- Children can use their plan to program the simulation to work in 2Code.

#### Lesson 3;

- Children can make good attempts to break down their task into smaller achievable steps.
- Children recognise the need to start coding at a basic level of abstraction to remove superfluous details from their program that do not contribute to the aim of the task.

#### Lesson 4;

• Children can create a program which represents a physical system.

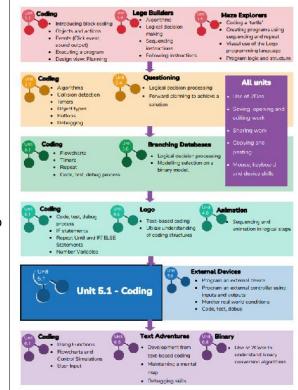

- abstraction
- action
- algorithm
- concatenation
- debug
- decomposition
- efficient
- flowchart

• To begin to understand what a function is and how functions work in code.

• Children can create and use functions in their code to make their programming more efficient.

#### Lesson 5;

- To understand what the different variable types are and how they are used differently.
- To understand how to create a string.

#### Lesson 6;

- To begin to explore text variables when coding.
- To understand what concatenation is and how it works.

#### Lesson 5;

- Children can create and use strings in programming.
- Children can set/change variable values appropriately.
- Children know some ways that text variables can be used in coding.

#### Lesson 6;

- Children can create a string and use it in their program.
- Children can use strings to produce a range of outputs in their program.

# Year 6

## Coding

#### Lesson 1&2;

- To design a playable game with a timer and a score.
- To plan and use selection and variables.

#### Lesson 1&2;

- Children can plan a program which includes a timer and a score.
- Children can follow their plans to create a program.

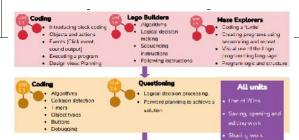

action

• To understand how the launch command works.

#### Lesson 3;

- To use functions and understand why they are useful.
- To understand how functions are created and called.

#### Lesson 4;

- To use flowcharts to test and debug a program.
- To create a simulation of a room in which devices can be controlled.

#### Lesson 5;

- To understand the different options of generating user input in 2Code.
- To understand how user input can be used in a program.

#### Lesson 6;

• To understand how 2Code can be used to make a text-based adventure game.

• Children can debug when things do not run as expected.

#### Lesson 3;

- Children can create a program that makes use of functions.
- Children can create a program that uses multiple functions with the code arranged in tabs.
- Children can explain how their code executes when their program is run.

#### Lesson 4;

- Children can follow flowcharts to create and debug code.
- Children can create flowcharts for procedures.
- Children can be creative with the way they code to generate novel visual effects.

#### Lesson 5;

- Children can code programs that take text input from the user and use this in the program.
- Children can attribute variables to user input.
- Children are aware of the need to code for all possibilities when using user input.

#### Lesson 6;

- algorithm
- command
- co-ordinates
- event
- decomposition
- execute/run
- event
- debug
- flowchart

| Year 4  Spreadsheets  Lesson 1;  • To explore how the numbers entered into cells can be set to either currency or decimal.  • To explore the use of the display of decimal places. • To find out how to add formulae to a cell.  Lesson 2;  Lesson 1;  • Children can use the number formatting tools within 2Calculate to appropriately format numbers. • Children can add a formula to a cell to automatically make a calculation in that cell.  Lesson 2;  Spreadsheets  Pictograms  * White staglander  * Spreadsheets  * Spreadsheets  * Spreadsheets  * Copyright of decimal places.  * To find out how to add formulae to a cell.  * Spreadsheets  * Copyright of decimal places.  * To find out how to add formulae to a cell.  * Spreadsheets  * Spreadsheets  * Copyright of decimal places.  * Italianum of the displayed of decimal places.  * To find out how to add formulae to a cell.  * Spreadsheets  * Spreadsheets  * Copyright of the displayed of decimal places.  * To find out how to add formulae to a cell.  * Spreadsheets  * To deary mose of the displayed of decimal places.  * To find out how to add formulae to a cell.  * Spreadsheets  * Spreadsheets  * To dear mose according to the copyright of the copyright of the co |                     |                                                                                           | <ul> <li>Children can follow through the code of how a text adventure can be programmed in 2Code.</li> <li>Children can design their own text-based adventure game based on one they have played.</li> <li>Children can adapt an existing text adventure so it reflects their own ideas.</li> </ul> |                                                                                                    |                                                                             |
|----------------------------------------------------------------------------------------------------|---------------------|-------------------------------------------------------------------------------------------|----------------------------------------------------------------------------------------------------|----------------------------------------------------------------------------------------------------|-----------------------------------------------------------------------------|
| Year 4  Lesson 1;  • To explore how the numbers entered into cells can be set to either currency or decimal.  • To explore the use of the display of decimal places.  • To find out how to add formulae to a cell.  Lesson 2;  Lesson 1;  • Children can use the number formatting tools within 2Calculate to automatically make a calculation in that cell.  Lesson 2;  • Children can use the number format numbers.  • Children can add a formula to a cell to automatically make a calculation in that cell.  • To find out how to add formulae to a cell.  Lesson 2;                                                                                                    | Autumn 2            |                                                                                           | <u>Success Criteria</u>                                                                                                    | <u>Progression Links</u>                                                                                                    | Key Vocabulary                                                              |
| Lesson 1;  To explore how the numbers entered into cells can be set to either currency or decimal.  To explore the use of the display of decimal places.  To find out how to add formulae to a cell.  Lesson 2;  Lesson 1;  Children can use the number number numbers numbers.  Children can add a formula to a cell to automatically make a calculation in that cell.  Lesson 2;  Lesson 1;  Children can use the number numbers numbers.  Children can add a formula to a cell to automatically make a calculation in that cell.  Lesson 2;  All units  What is data?  Children can use the number numbers numbers.  Column  Column  Capring work  Capring work  Capring to the structure of the data of the data of the display of decimal places.  To find out how to add formulae to a cell.  Lesson 2;                                                                                                    |                     | <u>Objectives</u>                                                                         |                                                                                                    |                                                                                                    |                                                                             |
| • To explore how the numbers entered into cells can be set to either currency or decimal.  • To explore the use of the display of decimal places.  • To find out how to add formulae to a cell.  • To find out how to add formulae to a cell.  • To explore how the number sentered into cells can be set to either currency or decimal.  • To explore the use of the display of decimal places.  • To find out how to add formulae to a cell.  • Children can use the number formatting tools within 2Calculate to appropriately format numbers.  • Children can use the number formatting tools within 2Calculate to appropriately format numbers.  • Children can use the number formatting tools within 2Calculate to appropriately format numbers.  • Children can add a formula to a cell to automatically make a calculation in that cell.  • Children can use the number formatting tools within 2Calculate to appropriately format numbers.  • Children can use the number formatting tools within 2Calculate to appropriately format numbers.  • Children can use the number formatting tools within 2Calculate to appropriately format numbers.  • Children can add a formula to a cell to automatically make a calculation in that cell.  • Children can use the number formatting tools within 2Calculate to appropriately format numbers.  • Children can add a formula to a cell to automatically make a calculation in that cell.  • Children can use the number formatting tools within 2Calculate to appropriately format numbers.  • Children can use the number formatting tools within 2Calculate to appropriately format numbers.  • Children can use the number formatting tools within 2Calculate to appropriately format numbers.  • Children can add a formula to a cell to automatically make a calculation in that cell tools within 2Calculate to appropriately format numbers.  • Children can add a formula to a cell to automatically make a calculation in that cell tools within 2Calculate to appropriately format numbers.  • Children can add a formula to a cell to appropriately format | <u>Year 4</u>       |                                                                                           |                                                                                                    |                                                                                                    |                                                                             |
| Spin tool days                                                                                                    | <u>Spreadsheets</u> | • To explore how the numbers entered into cells can be set to either currency or decimal. | <ul> <li>Children can use the number formatting tools within 2Calculate to appropriately format numbers.</li> <li>Children can add a formula to a cell to</li> </ul>                                                                                                    | Introduce 2Calculate     Spread after navigation     Representing data     Representing data     Vocable cell, cellum, max      Spreadabaets     Copyling and pacifing     Copyling and pacifing     Totaling roos | <ul><li>spreadsheet</li><li>formula</li><li>column</li><li>budget</li></ul> |
| Lesson 2; number and spin button tools.                                                                                                    |                     | display of decimal places.  To find out how to add formulae to a cell.                    | cell.  Lesson 2;  Children can use the timer, random                                                                                                    | Flable layout     Block graph  Spreadsheets Pie charts and Bar graphs Process comparisons tools (see) Spin tool  Use softwere to investigate data                                                                  |                                                                             |

Unit 4.3 - Spreadsheets

Detabases

• Data representation in Zinvestigate

Spreadsheets
Converting measures

- To explore how tools can be combined to use
   2Calculate to make number games.
- To explore the use of the timer, random number and spin button tools.

#### Lesson 3;

- To use the line graphing tool in 2Calculate with appropriate data.
- To interpret a line graph to estimate values between data readings.

#### Lesson 4;

- To use the currency formatting tool in 2Calculate.
- To use 2Calculate to create a model of a real-life situation.

#### Lesson 5;

• To use the functions of allocating value to images in 2Calculate to make a resource to teach place value.

• Children can combine tools to make fun ways to explore number.

#### Lesson 3;

- Children can use a series of data in a spreadsheet to create a line graph.
- Children can use a line graph to find out when the temperature in the playground will reach 20°C.

#### Lesson 4;

- Children can make practical use of a spreadsheet to help them plan actions.
- Children can use the currency formatting in 2Calculate.

#### Lesson 5;

- Children can allocate values to images and use these to explore place value.
- Children can use a spreadsheet made in 2Calculate to check their understanding of a mathematical concept.

# Year 5

# Spreadsheets

#### Lesson 1;

• To use formulae within a spreadsheet to convert measurements of length and distance.

#### Lesson 2;

• To use the count tool to answer hypotheses about common letters in use.

#### <u>Lesson 3;</u>

• To use a spreadsheet to model a real-life problem.

#### Lesson 1;

- Children can create a formula in a spreadsheet to convert m to cm.
- Children can apply this to creating a spreadsheet that converts miles to km and vice versa.

#### Lesson 2;

- Children can use a spreadsheet to work out which letters appear most often.
- Children can use the 'how many' tool.

#### Lesson 3;

• Children can use a spreadsheet to work out the area and perimeter of rectangles.

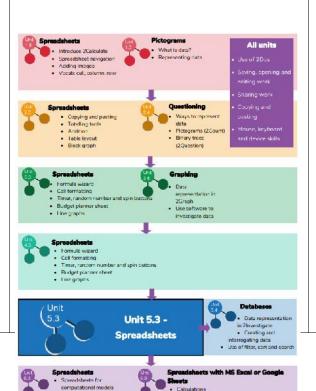

Modelling and problem solving

Organising Data

· Charts end grephs

Probability using randon

functionality

Budaetina

- rows
- spreadsheet
- columns
- data
- format
- formula
- advance mode
- format
- formula bar
- formula wizard
- 'How Many?'Tool

• To use formulae to calculate area and perimeter of shapes.

# Lesson 4;

• To create formulae that use text variables.

#### Lesson 5;

• To use a spreadsheet to help plan a school cake sale.

• Children can use these calculations to solve a real-life problem.

#### Lesson 4;

- Children can create simple formulae that use different variables.
- Children can create a formula that will work out how many days there are in x number of weeks or years.

#### Lesson 5;

• Children can use a spreadsheet to model a real-life situation and come up with solutions that can be practically applied.

#### totalling tool

variable

#### Lesson 1;

• To use a spreadsheet to investigate the probability of the results of throwing many dice.

#### Lesson 2;

Year 6

**Spreadsheets** 

• To use a spreadsheet to calculate the discount and final prices in a sale. Create a formula to help work out the prices of items in the sale.

#### Lesson 1;

- To use a spreadsheet to investigate the probability of the results of throwing many dice.
- Children can create a spreadsheet to answer a mathematical question relating to probability.
- Children can take copy and paste shortcuts.
- Children can problem solve using the count tool.

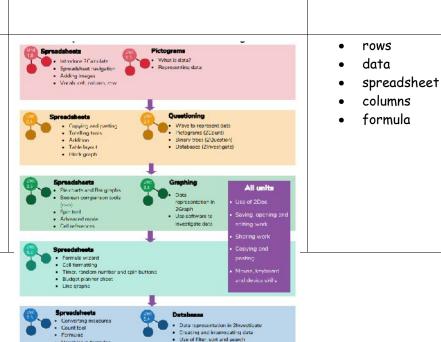

|                              | Lesson 2;                                |
|------------------------------|------------------------------------------|
| Lesson 3;                    | Children can create a machine to help    |
| To use a spreadsheet to      | work out the price of different items in |
| plan how to spend pocket     | a sale.                                  |
| money and the effect of      | Children can use the formula wizard      |
| saving money.                | to create formulae.                      |
| ,                            | Children can use a spreadsheet to        |
| Lesson 4;                    | solve a problem.                         |
| • To use a spreadsheet to    |                                          |
| plan a school charity day to | Lesson 3;                                |
| maximise the money           | Children can use a spreadsheet to        |
| donated to charity.          | model a real-life situation and come up  |
| ·                            | with solutions.                          |
|                              | Children can make practical use of a     |
|                              | spreadsheet to help plan actions.        |
|                              |                                          |
|                              | Lesson 4&5;                              |
|                              | Children can use a spreadsheet to        |
|                              | model a real-life situation and come up  |
|                              | with solutions that can be applied to    |
|                              | real life.                               |
|                              |                                          |
|                              |                                          |
|                              |                                          |
|                              |                                          |
|                              |                                          |
|                              |                                          |
|                              |                                          |
|                              |                                          |
|                              |                                          |
|                              |                                          |

| Spring 1  Year 4/5              | <u>Lesson</u><br><u>Objectives</u>                                                                                                    | <u>Success Criteria</u>                                                                                                    | <u>Progression Links</u>                                                                                                    | Key Vocabulary                                                                                                    |
|---------------------------------|----------------------------------------------------------------------------------------------------|----------------------------------------------------------------------------------------------------|----------------------------------------------------------------------------------------------------|----------------------------------------------------------------------------------------------------|
| Writing for different audiences | Lesson 1;  To explore how font size and style can affect the impact of a text.  Lesson 2&3;  To use a simulated scenario to produce a news report.  Lesson 4&5;  To use a simulated scenario to write for a community campaign. | Lesson 1;  • Children can look at and discuss a variety of written material where the font size and type are tailored to the purpose of the text.  • Children can use text formatting to make a piece of writing fit for its audience and purpose.  Lesson 2&3;  • Children can role-play the job of a journalist in a newsroom.  • Children can interpret a variety of incoming communications and use these to build up the details of a story.  • Children can use the incoming information to write their own newspaper report.  Lesson 4 &5; | Exploring Purple Mash General use of Purple Mash Simple text entry Use of a writing template  Presenting Ideas Creating work for a variety of purposes Further understanding of genres Presenting the same information in different styles: animated story, quiz based on a story, concept map of a story, writing template  Touch Typing Keyboard skills Typing fluency Email Considering communication Style Touch Typing Final imulations  New Yobard skills Touch Typing Concept Maps Use of Email simulations Use of Email simulations  Unit  4.4  Unit 4.4  Unit 4.4  Unit 4.4  Unit 4.4  Unit 4.5  Unit 4.6  Unit 4.7  Unit 4.7  Unit 4.7  Unit 4.7  Unit 4.8  Unit 4.9  Concept Maps Use of Concept maps to plan around a theme or question Presenting ideas starting with a concept map Word Processing Use of either MS Word or Google Docs to develop text skills for effective documents All units Use of 2Dos Saving, opening and editing work Copying and pasting Mouse, keyboard and device skills  Vise of either MS PowerPoint or Google Sides to learn about good presentations: both content and delivery  Unit 4.4  Unit 4.4  Unit 4.4  Unit 4.5  Unit 4.6  Unit 4.7  Unit 4.7  Unit 4.7  Unit 4.7  Unit 4.7  Unit 4.7  Unit 4.7  Unit 4.7  Unit 4.7  Concept Maps Use of Concept maps to plan around a theme or question Presenting ideas starting with a concept map  Vord Processing Use of either MS Word or Google Docs to develop text skills for effective documents Applying skills to a more complex environment  Text Adventures Consideration of Consideration of Consideration of Consideration of Consideration of | <ul> <li>campaign</li> <li>format</li> <li>font</li> <li>genre</li> <li>opinion</li> <li>reporter</li> <li>viewpoint</li> </ul> |

# Year 6

# **Blogging**

### Lesson 1;

- To identify the purpose of writing a blog.
- To identify the features of successful blog writing.

## Lesson 2;

• To plan the theme and content for a blog.

## Lesson 3;

- To understand how to write a blog and a blog post.
- To consider the effect upon the audience of changing the visual properties of the blog. • To understand how to

- Children can use 2Connect to mindmap ideas for a community campaign.
- Children can use these ideas to write a persuasive letter or poster as part of the campaign.
- Children can assess their texts using criteria to judge their suitability for the intended audience.

#### Lesson 1;

- Children understand how a blog can be used as an informative text.
- Children understand the key features of a blog.

### Lesson 2;

• Children can work collaboratively to plan a blog.

## Lesson 3;

- Children can create a blog or blog post with a specific purpose.
- Children understand that the way in which information is presented has an impact upon the audience.

# Lesson 4;

• Children can post comments and blog posts to an existing class blog.

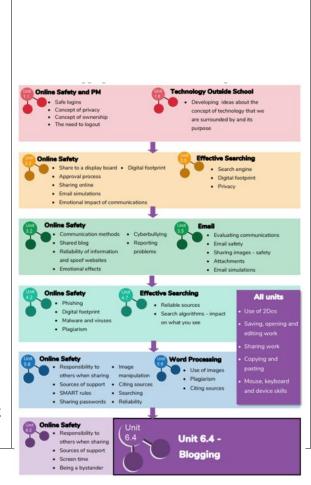

- approval
- archive
- blog
- blog post
- collaborative
- commenting
- vlog

|                                     | contribute to an existing                                                                                                    | Children understand the approval                                                                                                    |                   |                                                                                                    |
|-------------------------------------|----------------------------------------------------------------------------------------------------|----------------------------------------------------------------------------------------------------|-------------------|----------------------------------------------------------------------------------------------------|
|                                     | blog.                                                                                                    | process that their posts go through and                                                                                                    |                   |                                                                                                    |
|                                     |                                                                                                    | demonstrate an awareness of the                                                                                                    |                   |                                                                                                    |
|                                     | Lesson 4;                                                                                                    | issues surrounding inappropriate posts                                                                                                    |                   |                                                                                                    |
|                                     | • To understand the                                                                                                    | and cyberbullying.                                                                                                    |                   |                                                                                                    |
|                                     | importance of commenting                                                                                                    | Children can assess the effectiveness                                                                                                    |                   |                                                                                                    |
|                                     | on blogs.                                                                                                    | <ul><li>and impact of a blog.</li><li>Children understand that content</li></ul>                                                                                                    |                   |                                                                                                    |
|                                     | • To peer-assess blogs against the agreed success                                                                                                    | included in their blog carefully                                                                                                    |                   |                                                                                                    |
|                                     | criteria.                                                                                                    | considers the end user.                                                                                                    |                   |                                                                                                    |
|                                     | To understand how and                                                                                                    | considers the end user.                                                                                                    |                   |                                                                                                    |
|                                     | why blog posts and                                                                                                    |                                                                                                    |                   |                                                                                                    |
|                                     | comments are approved by                                                                                                    |                                                                                                    |                   |                                                                                                    |
|                                     | the teacher.                                                                                                    |                                                                                                    |                   |                                                                                                    |
|                                     |                                                                                                    |                                                                                                    |                   |                                                                                                    |
|                                     |                                                                                                    |                                                                                                    |                   |                                                                                                    |
| Spring 2                            | Lesson                                                                                                    | Success Criteria                                                                                                    | Progression Links | Key Vocabulary                                                                                                    |
| •                                   |                                                                                                    |                                                                                                    |                   |                                                                                                    |
|                                     | Ohiectives                                                                                                    |                                                                                                    |                   |                                                                                                    |
|                                     | <u>Objectives</u>                                                                                                    |                                                                                                    |                   |                                                                                                    |
|                                     | <u>Objectives</u>                                                                                                    |                                                                                                    |                   |                                                                                                    |
|                                     | Objectives  Lesson 1;                                                                                                    | Lesson 1;                                                                                                    |                   | <ul><li>arrange</li></ul>                                                                                                    |
|                                     |                                                                                                    | Lesson 1; • Children understand the different                                                                                                    |                   |                                                                                                    |
| Year 4/5                            | Lesson 1;                                                                                                    | Children understand the different ways to search a database.                                                                                                    |                   | • arrange                                                                                                    |
| <u>Year 4/5</u>                     | Lesson 1;  • To learn how to search for information in a database.                                                                                       | <ul> <li>Children understand the different<br/>ways to search a database.</li> <li>Children can search a database to</li> </ul>                                                                                                    |                   | <ul><li>arrange</li><li>avatar</li><li>chart</li><li>collaborative</li></ul>                                                                                                    |
| <u>Year 4/5</u>                     | Lesson 1; • To learn how to search for information in a database.  Lesson 2;                                                                             | Children understand the different ways to search a database.                                                                                                    |                   | <ul> <li>arrange</li> <li>avatar</li> <li>chart</li> <li>collaborative</li> <li>data</li> </ul>                                                                                          |
|                                     | Lesson 1;  • To learn how to search for information in a database.  Lesson 2;  • To contribute to a class                                                | <ul> <li>Children understand the different ways to search a database.</li> <li>Children can search a database to answer questions correctly.</li> </ul>                                                                                                    |                   | <ul> <li>arrange</li> <li>avatar</li> <li>chart</li> <li>collaborative</li> <li>data</li> <li>database</li> </ul>                                                                        |
| <u>Year 4/5</u><br><u>Databases</u> | Lesson 1; • To learn how to search for information in a database.  Lesson 2;                                                                             | <ul> <li>Children understand the different ways to search a database.</li> <li>Children can search a database to answer questions correctly.</li> </ul> Lesson 2;                                                                                                    |                   | <ul> <li>arrange</li> <li>avatar</li> <li>chart</li> <li>collaborative</li> <li>data</li> <li>database</li> <li>field</li> </ul>                                                         |
|                                     | Lesson 1;  • To learn how to search for information in a database.  Lesson 2;  • To contribute to a class database.                                      | <ul> <li>Children understand the different ways to search a database.</li> <li>Children can search a database to answer questions correctly.</li> <li>Lesson 2;</li> <li>Children can design an avatar for a</li> </ul>                                                          |                   | <ul> <li>arrange</li> <li>avatar</li> <li>chart</li> <li>collaborative</li> <li>data</li> <li>database</li> <li>field</li> <li>group</li> </ul>                                          |
|                                     | Lesson 1;  • To learn how to search for information in a database.  Lesson 2;  • To contribute to a class database.  Lesson 3&4;                         | <ul> <li>Children understand the different ways to search a database.</li> <li>Children can search a database to answer questions correctly.</li> <li>Lesson 2;</li> <li>Children can design an avatar for a class database.</li> </ul>                                          |                   | <ul> <li>arrange</li> <li>avatar</li> <li>chart</li> <li>collaborative</li> <li>data</li> <li>database</li> <li>field</li> <li>group</li> <li>record</li> </ul>                          |
|                                     | Lesson 1;  • To learn how to search for information in a database.  Lesson 2;  • To contribute to a class database.  Lesson 3&4;  • To create a database | <ul> <li>Children understand the different ways to search a database.</li> <li>Children can search a database to answer questions correctly.</li> <li>Lesson 2;</li> <li>Children can design an avatar for a class database.</li> <li>Children can successfully enter</li> </ul> |                   | <ul> <li>arrange</li> <li>avatar</li> <li>chart</li> <li>collaborative</li> <li>data</li> <li>database</li> <li>field</li> <li>group</li> <li>record</li> <li>database report</li> </ul> |
|                                     | Lesson 1;  • To learn how to search for information in a database.  Lesson 2;  • To contribute to a class database.  Lesson 3&4;                         | <ul> <li>Children understand the different ways to search a database.</li> <li>Children can search a database to answer questions correctly.</li> <li>Lesson 2;</li> <li>Children can design an avatar for a class database.</li> </ul>                                          |                   | <ul> <li>arrange</li> <li>avatar</li> <li>chart</li> <li>collaborative</li> <li>data</li> <li>database</li> <li>field</li> <li>group</li> <li>record</li> </ul>                          |

|                                        |                                                                                                    | <ul> <li>Lesson 3&amp;4;</li> <li>Children can create their own database on a chosen topic.</li> <li>Children can add records to their database.</li> <li>Children know what a database field is and can correctly add field information.</li> <li>Children understand how to word questions so that they can be effectively answered using a search of their database.</li> </ul> | • statistics                                                                                                 |
|----------------------------------------|----------------------------------------------------------------------------------------------------|----------------------------------------------------------------------------------------------------|----------------------------------------------------------------------------------------------------|
| <u>Year 6</u><br><u>Text Adventure</u> | Lesson 1;  • To find out what a text-based adventure game is and to explore an example made in 2Create a Story.  • To use 2Connect to plan a 'Choose your own | <ul> <li>Lesson 1;</li> <li>Children can describe what a text adventure is.</li> <li>Children can map out a story-based text adventure.</li> <li>Children can use 2Connect to record their ideas.</li> <li>Extension: Children can turn a simple story with 2 or 3 levels of decision</li> </ul>                                                                                   | <ul> <li>text-based adventure</li> <li>debug</li> <li>sprite</li> <li>selection</li> <li>function</li> </ul> |
|                                        | Adventure' type story. <u>Lesson 2;</u>                                                                                                    | making into a logical design.  Lesson 2;                                                                                                    | <ul><li>flow of control</li><li>step through</li></ul>                                                       |

• To use 2Connect plans for a story adventure to make the adventure using 2Create a Story.

#### Lesson 3;

• To read and understand given code for a text adventure game.

#### Lesson 4;

- To debug a text adventure.
- To independently design and implement improvements to a text adventure game.

- Children can use the full functionality of 2Create a Story Adventure mode to create, test and debug using their plan.
- Children can split their adventuregame design into appropriate sections to facilitate creating it.

### Lesson 3;

- Children can explain the features and purpose of code within a given text adventure.
- Children are able to step through each line of code and follow the flow of execution.

# Lesson 4;

- Children can make logical attempts to debug more complex code involving a combination of functions, variables and a loop.
- Children can suggest and implement ideas to further develop the program.

| Summer 1           | <u>Lesson</u><br><u>Objectives</u>                                                                                                    | <u>Success Criteria</u>                                                                                                    | <u>Progression Links</u>                                                                                                    | Key Vocabulary                                                                                                 |
|--------------------|----------------------------------------------------------------------------------------------------|----------------------------------------------------------------------------------------------------|----------------------------------------------------------------------------------------------------|----------------------------------------------------------------------------------------------------|
| Year 4/5 Animation | Lesson 1;  • To decide what makes a good, animated film or cartoon and discuss favourite animations.  • To learn how animations                                                                                         | Lesson 1;                                                                                                    | Exploring Purple Mash  General use of Purple Mash  Design: avatar creation Paint Projects: use of the simple paint tools  Creating Pictures  Paint a Picture art effects, collage effects  Animated Stories  2 Create 3 Story Painting tool. What animation is Animating images using built in effects Concept of background (static) and foreground (can move) | <ul> <li>animation</li> <li>frames per second</li> <li>frame</li> <li>onion skinning</li> <li>pause</li> </ul> |
|                    | are created by hand.  • To find out how 2Animate animations can be created in a similar way using technology.  Lesson 2;  • To learn about onion skinning in animation.  • To add backgrounds and sounds to animations. | <ul> <li>Children have made a simple animation using 2Animate.</li> <li>Lesson 2;</li> <li>Children know what the Onion Skin tool does in animation.</li> <li>Children can use the Onion Skin tool to create an animated image.</li> <li>Children can use backgrounds and sounds to make more complex and imaginative animations.</li> </ul> | Sequencing programs to create animation effects.  Unit 4.6 - Animation  Unit 4.6 - Animation  All units  Art in 30  Art in 30  Moving and designing in 3  Moving and designing in 3  Moving and designing in 3  Moving and designing in 3                                                                                                    | • stop motion                                                                                                  |
|                    | Lesson 3; • Introducing 'stop motion' animation. • To share animation the class blog.                                                                                                    | Lesson 3;  • Children know what 'stop motion' animation is and how it is created.  • Children have used ideas from existing 'stop motion' films to recreate their own animation.  • Children have shared their animations and commented on each other's work using display boards and blogs in Purple Mash.                                  | Adding a gaming element     to animation     Precision art tool use     Saving, opening and editing work     Sharing work     Copying and pasting     Mouse, keyboard and device skills                                                                                                    |                                                                                                    |

# <u>Year 4/5</u>

# Effective Searching

## Lesson 1;

• To locate information on the search results page.

# Lesson 2;

• To use search effectively to find out information.

# Lesson 3;

• To assess whether an information source is true and reliable.

# Lesson 1;

• Children can structure search queries to locate specific information.

### Lesson 2;

- Children have used search to answer a series of questions.
- Children have written search questions for a friend to solve.

# Lesson 3;

• Children can analyse the contents of a web page for clues about the credibility of the information.

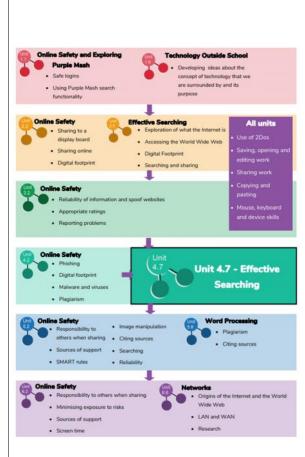

- balanced view
- easter egg
- internet
- key words
- reliability
- results page
- search engine

# Lesson 1;

• Children have used the 2DIY activities to create a picture-based quiz.

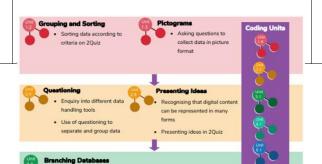

Lesson 1;

# Year 6

# Quizzing

• To create a picture-based quiz for young children.

#### Lesson 2&3;

• To learn how to use the question types within 2Quiz.

### Lesson 4;

• To explore the grammar quizzes.

### Lesson 5;

• To make a quiz that requires the player to search a database.

#### Lesson 6;

• To make a quiz to test your teachers or parents.

- Children have considered the audience's ability level and interests when setting the quiz.
- Children have shared their quiz and responded to feedback.

### Lesson 2&3;

- Children understand the different question types within 2Quiz.
- Children have ideas about what sort of questions are best suited to the different question types.
- Children have used 2Quiz to make and share a science quiz (or another subject).
- Children have considered the audience's ability level and interests when setting the quiz.
- Children have shared their quiz with peers.
- Children have given and responded to feedback.

#### Lesson 4;

- Children have tried out the different types of grammar games.
- Children have chosen an appropriate tool to make their own grammar game(s).

#### Lesson 5;

• Children have used a 2Investigate quiz to answer quiz questions.

- audience
- audio
- case sensitive
- clone
- cloze
- preview
- quiz

|                       |                                                                        | Children have designed their own quiz based on one of the 2Investigate example databases.  Lesson 6; Children have used their knowledge of quiz types to create a quiz show quiz based on a curriculum area. |                                                                                                    |                                                                                                    |
|-----------------------|------------------------------------------------------------------------|----------------------------------------------------------------------------------------------------|----------------------------------------------------------------------------------------------------|----------------------------------------------------------------------------------------------------|
| Summer 2              | <u>Lesson</u><br><u>Objectives</u>                                     | <u>Success Criteria</u>                                                                                                    | <u>Progression Links</u>                                                                                                    | Key Vocabulary                                                                                            |
| Year 4/5 Game Creator | Lesson 1; • To Introduce the 2DIY 3D tool. • To begin planning a game. | Lesson 1; • Children can review and analyse a computer game. • Children can describe some of the elements that make a successful game.                                                                       | Exploring Purple Mash  General use of Purple Mash  Design: avatar creation  Paint Projects: use of the simple paint tools  Creating Pictures  2 Paint a Picture: art effects, collage effects  Animated Story Books  Coding Units  Coding Units  Making Music  Digitally creating music and sound effects. | <ul> <li>animation</li> <li>image</li> <li>texture</li> <li>computer game</li> <li>instruction</li> </ul> |
|                       |                                                                        |                                                                                                    | Unt                                                                                                    |                                                                                                    |

Sequencing programs to create different

| Lesson 2;                  | Children can begin the process of         | <ul> <li>perspective</li> </ul> |
|----------------------------|-------------------------------------------|---------------------------------|
| To design the game         | designing their own game.                 | • customise                     |
| environment.               |                                           | <ul> <li>interactive</li> </ul> |
|                            | Lesson 2;                                 | <ul> <li>evaluation</li> </ul>  |
| Lesson 3;                  | Children can design the setting for       | <ul> <li>playability</li> </ul> |
| To design the game ques    | their game so that it fits with the       |                                 |
| to make it a playable game | selected theme.                           |                                 |
|                            | Children can upload images or use the     |                                 |
| Lesson 4;                  | drawing tools to create the walls, floor, |                                 |
| To finish and share the    | and roof.                                 |                                 |
| game.                      |                                           |                                 |
|                            | Lesson 3;                                 |                                 |
| <u>Lesson 5;</u>           | Children can design characters for        |                                 |
| To self and peer-evaluate  |                                           |                                 |
|                            | Children can decide upon, and             |                                 |
|                            | change, the animations and sounds that    |                                 |
|                            | the characters make.                      |                                 |
|                            |                                           |                                 |
|                            | Lesson 4;                                 |                                 |
|                            | Children can make their game more         |                                 |
|                            | unique by selecting the appropriate       |                                 |
|                            | options to maximise the playability.      |                                 |
|                            | Children can write informative            |                                 |
|                            | instructions for their game so that       |                                 |
|                            | other people can play it.                 |                                 |
|                            |                                           |                                 |
|                            | <u>Lesson 5;</u>                          |                                 |
|                            | Children can evaluate my their own        |                                 |
|                            | and peers' games to help improve their    |                                 |
|                            | design for the future.                    |                                 |

# Year 6

# **Binary**

#### Lesson 1;

- To examine how whole numbers are used as the basis for representing all types of data in digital systems.
- To recognise that digital systems represent all types of data using number codes that ultimately are patterns of 1s and 0s (called binary digits, which is why they are called digital systems).
- To understand that binary represents numbers using 1s and 0s and these represent the on and off electrical states respectively in hardware and robotics.

# Lesson 2;

• To examine how whole numbers are used as the basis for representing all

#### Lesson 1;

- Children can explain how all data in a computer is saved in the computer memory in a binary format.
- Children can explain that binary uses only the integers 0 and 1.
- Children can relate 0 to an 'off' switch and 1 to and 'on' switch.

#### Lesson 2;

- Children can count up from 0 in binary using visual aids if needed.
- Children can relate bits to computer storage.

# Lesson 3;

- Children can convert numbers to binary using the division by two method.
- Children can check their own answers using the converter tool.

# <u>Lesson 4;</u>

• Children can make use of a variable set to 0 or 1 to control game states.

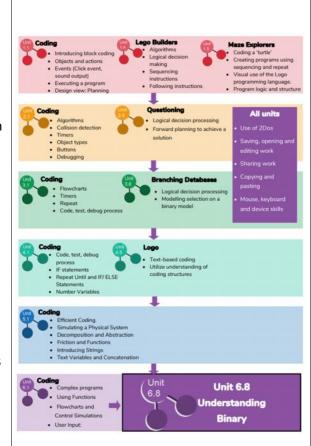

- base 2
- bit
- base 10
- digit
- integer
- transistor
  - switch

| types of data in digital                       |  |  |
|------------------------------------------------|--|--|
| systems.                                       |  |  |
| <ul> <li>To recognise that the</li> </ul>      |  |  |
| numbers 0, 1, 2 and 3 could                    |  |  |
| be represented by the                          |  |  |
| patterns of two binary digits                  |  |  |
| of 00, 01, 10 and 11                           |  |  |
| <ul> <li>To represent whole</li> </ul>         |  |  |
| numbers in binary, for                         |  |  |
| example counting in binary                     |  |  |
| from zero to 15, or writing a                  |  |  |
| friend's age in binary.                        |  |  |
|                                                |  |  |
| Lesson 3;                                      |  |  |
| <ul> <li>To examine how whole</li> </ul>       |  |  |
| numbers are used as the                        |  |  |
| basis for representing all                     |  |  |
| types of data in digital                       |  |  |
| systems.                                       |  |  |
| <ul> <li>To represent whole</li> </ul>         |  |  |
| numbers in binary, for                         |  |  |
| example counting in binary                     |  |  |
| from zero to 15, or writing a                  |  |  |
| friend's age in binary.                        |  |  |
| <ul> <li>To explore how division by</li> </ul> |  |  |
| two can be used as a                           |  |  |
| technique to determine the                     |  |  |
| binary representation of any                   |  |  |
| whole number by collecting                     |  |  |
| remainder terms.                               |  |  |
|                                                |  |  |
|                                                |  |  |
|                                                |  |  |

| or 0. |
|-------|
|-------|